# **INTRODUCTORY ECONOMETRICS**

# **Lesson 3b**

Dr Javier Fernández

[et](mailto://etpfemaj@ehu.es)pfemaj@ehu.es

Dpt. of Econometrics & Statistics

UPV—EHU

011010700111010

 $0.001011010110$ 

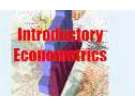

#### **Testing for Linear Restrictions: Example 1**

■ Recall GLRM subject to  $q$  linear restrictions:

*Y*(*<sup>T</sup>* <sup>×</sup><sup>1</sup>) = *X*(*<sup>T</sup>* <sup>×</sup>*K*+<sup>1</sup>) β (*<sup>K</sup>*+1×<sup>1</sup>) + *<sup>u</sup>*(*<sup>T</sup>* <sup>×</sup><sup>1</sup>) , *H*0 : *R* (*q*×*K*+<sup>1</sup>) β (*<sup>K</sup>*+1×<sup>1</sup>) *r*(*q*×<sup>1</sup>)

■ Previous tests ≡ special cases of LRs: 1. Let's have the GLRM with  $q = 1, R = \begin{bmatrix} 0 & 0 & 1 & \dots & 0 \end{bmatrix}$  and  $r = 0$  :

 $=$   $\prime$ 

$$
H_0: R\beta = \begin{bmatrix} 0 & 0 & 1 & \dots & 0 \end{bmatrix} \begin{bmatrix} \begin{matrix} \beta_0 \\ \beta_1 \\ \beta_2 \\ \vdots \\ \beta_K \end{matrix} \end{bmatrix} \hspace{1cm} = \beta_2
$$

 $r = r$  = 0

 $e$ s *decir,*  $H_0$  *:*  $\beta_2=0$ *;* 

the test of individual significance of *X*<sup>2</sup> .

Introductory Econometrics - p. 144/192

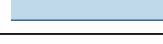

■

### **Testing for Linear Restrictions: Example 2**

**3.3 A General Test for Linear Restrictions.**

 $\blacksquare$   $H_0:$   $\blacksquare$   $R$  $\beta = r$ .

3. Let's assume 
$$
q = 2
$$
 restrictions such that  
\n
$$
R = \begin{bmatrix} 0 & 2 & 3 & 0 & \dots & 0 \\ 1 & 0 & 0 & -2 & \dots & 0 \end{bmatrix}
$$
 and  $r = \begin{bmatrix} 5 \\ 3 \end{bmatrix}$ :

$$
= \begin{bmatrix} 1 & 0 & 0 & -2 & \dots & 0 \end{bmatrix} \text{ and } r = \begin{bmatrix} 3 \end{bmatrix}.
$$

$$
H_0: R\beta = \begin{bmatrix} 0 & 2 & 3 & 0 & \dots & 0 \ 1 & 0 & 0 & -2 & \dots & 0 \end{bmatrix} \begin{pmatrix} \beta_0 \\ \beta_1 \\ \beta_2 \\ \beta_3 \\ \dots \\ \beta_k \end{pmatrix} = \begin{bmatrix} 2\beta_1 + 3\beta_2 \\ \beta_0 - 2\beta_3 \end{bmatrix}
$$

$$
= r = \begin{bmatrix} 5 \\ 3 \end{bmatrix}
$$

 $= r$ 

that is, the GLRM under  $H_0$ :  $2\beta_1 + 3\beta_2 = 5$ <br> $\beta_0 - 2\beta_3 = 3$ 

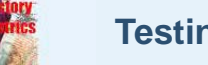

### **Testing for Linear Restrictions: Example 3**

#### $\blacksquare$   $H_0:$   $\blacksquare$   $R$  $\beta = r$ .

 $(q \times K+1)$   $(K+1\times1)$   $(q\times1)$ 2. Let's assume  $q = K$  restrictions such that

$$
R = \begin{bmatrix} 0 & | & \mathbf{I}_K \end{bmatrix} = \begin{pmatrix} 0 & | & 1 & 0 & \dots & 0 \\ 0 & 0 & 1 & \dots & 0 \\ \vdots & \vdots & \vdots & & \vdots \\ 0 & 0 & 0 & \dots & 1 \end{pmatrix} \text{ and } r = \mathbf{0} = \begin{pmatrix} 0 \\ 0 \\ \vdots \\ 0 \end{pmatrix}
$$

■

J Fernández (EA3-UPV/EHU), February 21, 2009

$$
H_0: R\beta = \begin{bmatrix} \mathbf{0}_K & | & \mathbf{I}_K \end{bmatrix} \begin{pmatrix} \beta_0 \\ \vdots \\ \beta^{\star} \end{pmatrix} = \beta^{\star}
$$

$$
= r \qquad \qquad = \mathbf{0}
$$

that is,  $H_0: \beta^* = 0$ ;

the test of overall significance of the regression.

Introductory Econometrics - p. 143/192

Introductory Econometrics - p. 146/192

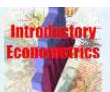

J Fernández (EA3-UPV/EHU), February 21, 2009

#### **Testing for Linear Restrictions: dn**

■ . . . so, can have <sup>a</sup> general test statistic to cover for all hypothesis of the form

*H*0 : *R* (*q*×*K*+<sup>1</sup>) β  $(K+1\times1)$  $=\frac{r}{(q\times1)}$ ?

■ Given that  $\widehat{\boldsymbol{\beta}} \sim \mathscr{N}(\boldsymbol{\beta}, \sigma^2(X'X)^{-1}), \quad$  we have that

#### *R*  $\widehat{\beta} \sim \mathcal{N}(R\beta, \sigma^2R(X'X)^{-1}R')$

■ As before, standardise  $R\widehat{\beta}$  and construct SS,

$$
\frac{(R\widehat{\beta}-R\beta)'[R(X'X)^{-1}R']^{-1}(R\widehat{\beta}-R\beta)}{\sigma^2}\sim\chi^2(q)
$$

■ Therefore (recall changing  $\sigma^2 \to \widehat{\sigma}^2$ ):

 $\frac{(\widehat{R}\widehat{\beta} - R\beta)'[R(X'X)^{-1}R']^{-1}(R\widehat{\beta} - R\beta)/q}{\widehat{\pi}^2} \sim \mathscr{F}_{T+K+1}^q$  $\widehat{\sigma}^2$ 

Introductory Econometrics - p. 147/192

Iuctory Econometrics - p. 149/19

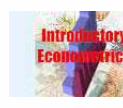

#### **General Test for Linear Restrictions: rule**

- $\blacksquare$  Which Test?  $\Big\{H_0: R\beta=r$
- Remember: Hypothesis → statistic → rule...
- Test for linear restrictions:
	- $\blacklozenge$  Hypothesis:  $H_0$ :  $R\beta = r$  vs.  $H_a$ :  $R\beta \neq r$
	- ◆ Statistic:

$$
F=\frac{(R\widehat{\beta}-r)'[R(X'X)^{-1}R']^{-1}(R\widehat{\beta}-r)/q}{\widehat{\sigma}^2}\sim \mathscr{F}_{T-K\!-\!1}^q\;\text{ under }H_0:
$$

\n- Rule: 
$$
F > \mathcal{F}_\alpha(q, T-K-1)
$$
 ⇒ reject  $H_0$ :\n
	\n- ⇒ linear restrictions aren't (jointly) true.
	\n\n
\n

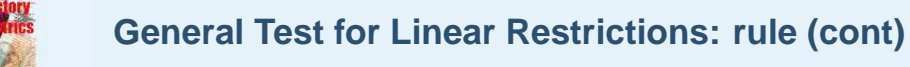

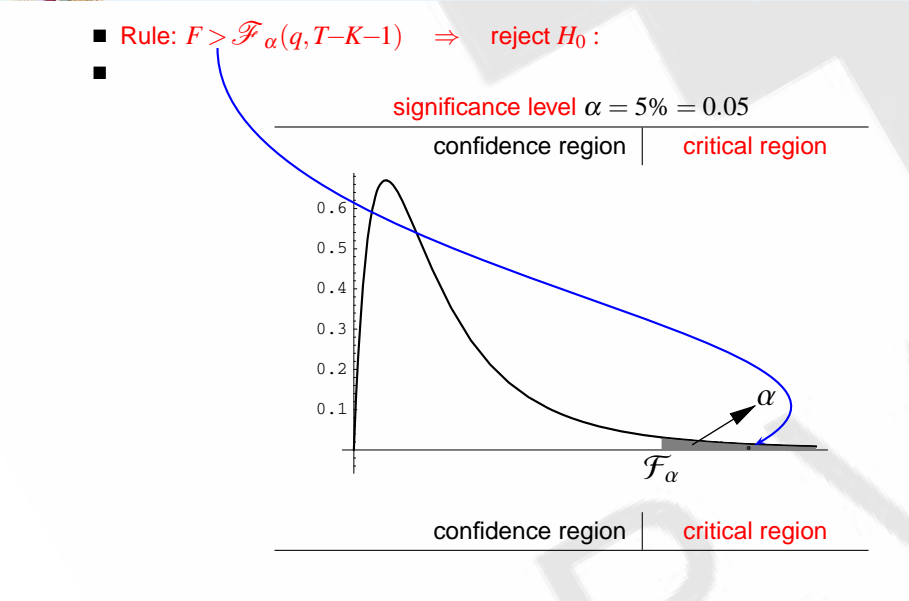

#### **3.4 Tests based on the Residual Sum of Squares.**

J Fernández (EA3-UPV/EHU), February 21, 2009

Introductory Econometrics - p. 148/192

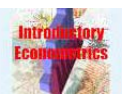

#### **General Test for Linear Restrictions: rule 2**

- Hypothesis:  $H_0$  :  $Rβ = r$  vs.  $H_a$  :  $Rβ ≠ r$
- Statistic:

$$
F = \frac{(R\widehat{\beta} - r)'[R(X'X)^{-1}R']^{-1}(R\widehat{\beta} - r)/q}{\widehat{\sigma}^2}
$$

■ using result on  $\widehat{\beta}_R = (I - AR)\widehat{\beta} + Ar$ , numerator is difference between SS's:

$$
F{=} \frac{(\text{RSS}_R{-}\text{RSS})/q}{\text{RSS}/(T{-}K{-}1)} \sim {\mathscr{F}}_{T{+}K{-}1}^q \text{ under } H_0:
$$

■ Rule:  $F > \mathscr{F}_\alpha(q, T-K-1)$   $\Rightarrow$  reject  $H_0$ :  $\Rightarrow$  linear restrictions aren't (jointly) true.

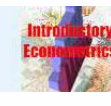

#### **General Test for Linear Restrictions: Summary**

- Hypothesis:  $H_0$  :  $Rβ = r$  vs.  $H_a$  :  $Rβ ≠ r$
- Statistic:

$$
F = \frac{(R\widehat{\beta} - r)'[R(X'X)^{-1}R']^{-1}(R\widehat{\beta} - r)/q}{\widehat{\sigma}^2}
$$
  
= 
$$
\frac{(\text{RSS}_R - \text{RSS})/q}{\text{RSS}/(T-K-1)} \sim \mathscr{F}_{T-K-1}^q \text{ under } H_0:
$$

- Rule:  $F > \mathscr{F}_\alpha(q, T–K–1) \quad \Rightarrow \quad$  reject  $H_0$  :  $\Rightarrow$  linear restrictions aren't (jointly) true.
- Note that, SS form needs estimating twice: unrestricted and restricted regressions.

Introductory Econometrics - p. 152/192

■ and, of course, they can also be used to test for individual significance, overall significance, informative restrictions, etc.

Introductory Econometrics - p. 151/192

## **Test based on SS: Example Cobb-Douglas**

$$
\blacksquare
$$
 Hypothesis:  $H_0: \beta_L + \beta_K = 1$  vs.  $H_a: \beta_L + \beta_K \neq 1$ 

■ Statistic:

◆

 $\widehat{\mathsf{v}}=$  $\widehat{\beta}_L + \widehat{\beta}_K$  $= 0.67 + 0.27 = 0.89$ 

$$
S_{\widehat{v}} = \sqrt{\text{Var}(\widehat{\beta}_L) + \text{Var}(\widehat{\beta}_K) + 2\text{Cov}(\widehat{\beta}_L, \widehat{\beta}_K)}
$$
  
=  $\widehat{\sigma} \sqrt{a_{11} + a_{22} + 2a_{12}}$   
=  $2\sqrt{4 + 7 + 2(-1)} = 2\sqrt{9} = 6$ 

◆

J Fernández (EA3-UPV/EHU), February 21, 2009

$$
t = \frac{\hat{v} - 1}{S_{\hat{v}}}
$$
  
=  $\frac{0.89 - 1}{6}$  =  $\frac{-0.11}{6}$  = -0.018.

Introductory Econometrics - p. 153/192

■ Rule:  $|t| = 0.018 < t_{0.025}(50) = 2.01$   $\Rightarrow$  don't reject *H*<sub>0</sub>:  $\Rightarrow$  the "constant returns to scale" hypothesis is supported by data.

**Test based on SS: Example Cobb-Douglas (2)** ■ Alternatively, use SS form to calculate this *t* ratio: unrestricted: $\log Y = \alpha + \beta_L \log L + \beta_K \log K + u, \quad \rightarrow \quad \text{RSS} = 200$ ■ restricted: $\log Y = \alpha + \beta_L \log L + (1 - \beta_L) \log K + u$  $log(Y/K) = \alpha + \beta_L log(L/K) + u, \quad \rightarrow \quad \text{RSS}_R = 200.001296$  $F = \frac{(\text{RSS}_R - \text{RSS})/q}{q}$ RSS/(*<sup>T</sup>*−*K*−<sup>1</sup>)  $=\frac{(200.001296-200)/1}{200/50}$  $\frac{200}{50}$  =  $\frac{.001296}{4} = 0.000324$  $\mathscr{F}_{0.05}(1,50) = 4.04$  $\blacksquare$  or (recall  $\boldsymbol{t}(m) = \sqrt{\mathscr{F}\left(1,m\right)}$ )  $t = \sqrt{F} = \sqrt{0.000324} = 0.018$  $\langle t_{0.05}(50) = 2.01 \rangle$ 

J Fernández (EA3-UPV/EHU), February 21, 2009

■

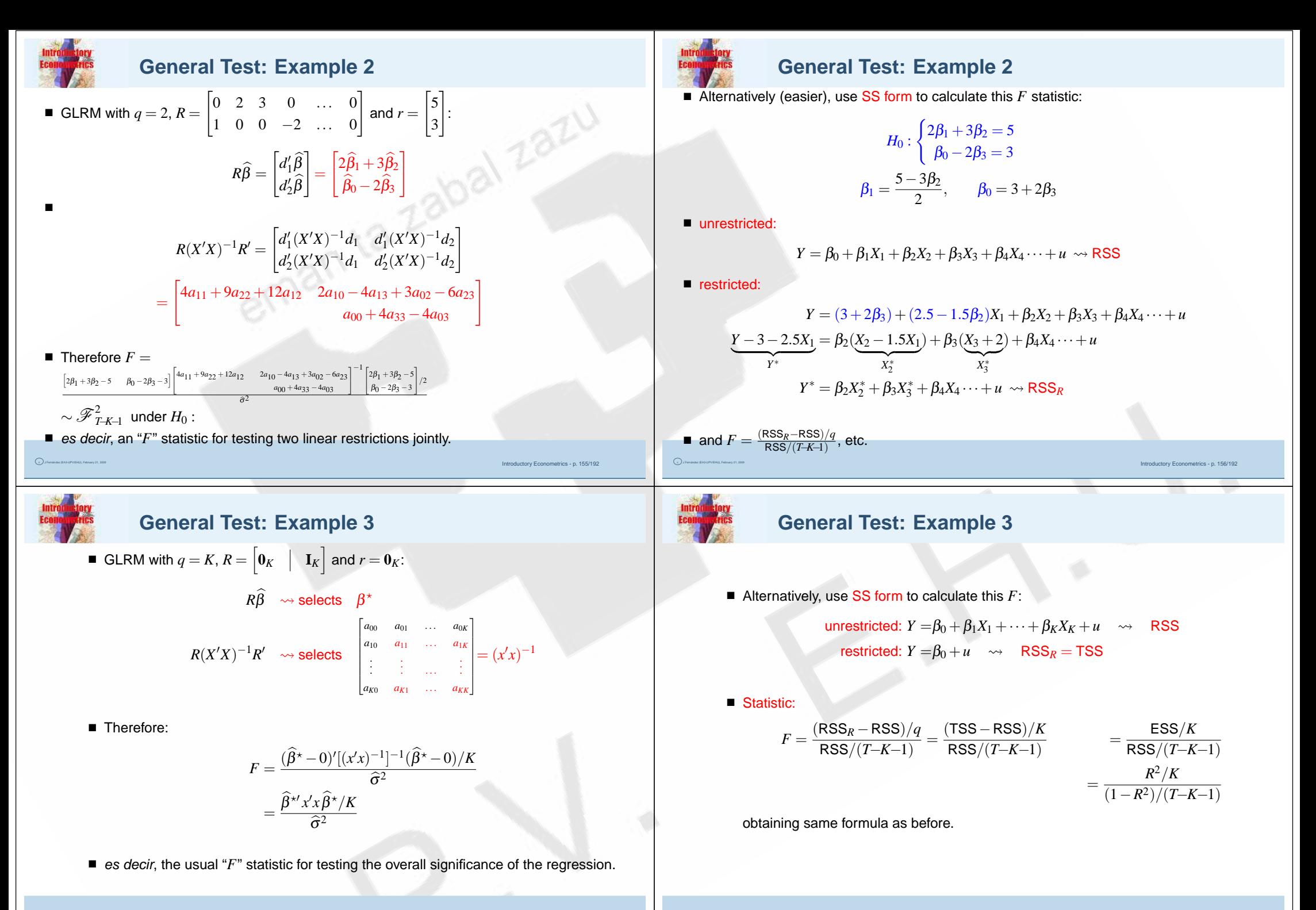

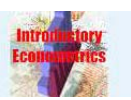

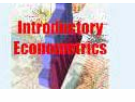

#### **Prediction**

- Previous chapters: **Specification, Estimation and Validation**.
- This chapter: Final stage: **Use** <sup>=</sup> **Prediction**.
- Starting point: appropriate model to describe behaviour of variable *Y*:

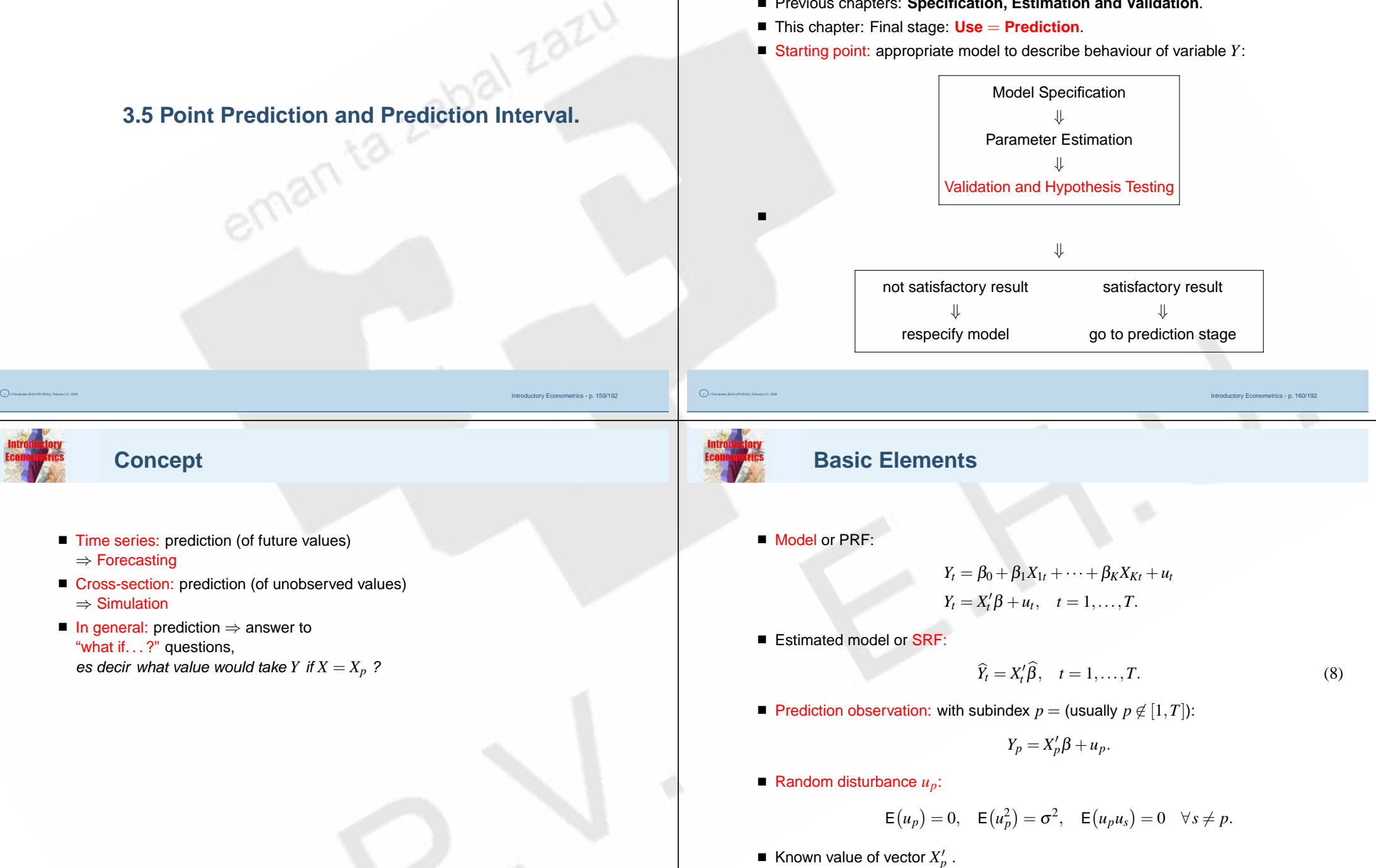

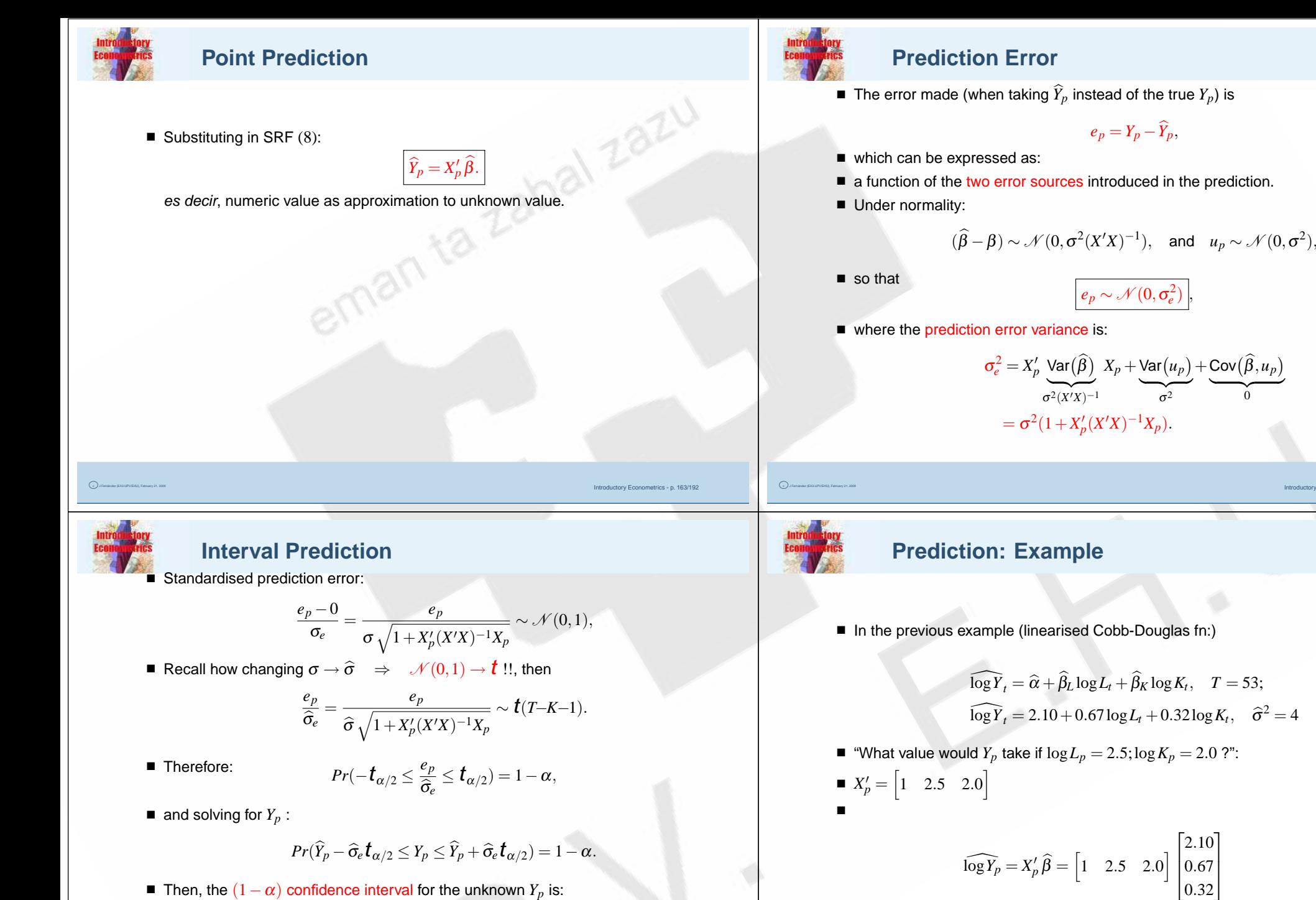

■ Then, the  $(1-\alpha)$  confidence interval for the unknown  $Y_p$  is:

$$
CI(Y_p)_{(1-\alpha)} = \left[\widehat{Y}_p \pm \widehat{\sigma}_e \, \boldsymbol{t}_{\alpha/2}\right],
$$

Introductory Econometrics - p. 165/192

which measures the precision of the point prediction.

J Fernández (EA3-UPV/EHU), February 21, 2009

J Fernández (EA3-UPV/EHU), February 21, 2009

 $= 2.10 + 0.67 \cdot 2.5 + 0.32 \cdot 2.0 = 4.42$ 

Introductory Econometrics - p. 164/192

## **Prediction: Example**

■ Construct a 95% CI for the true *Y<sub>p</sub>*:

$$
\hat{\sigma}_e^2 = \sigma^2 (1 + X_p'(X'X)^{-1}X_p)
$$
  
=  $4 \left( 1 + \left[ 1 \quad 2.5 \quad 2.0 \right] \begin{pmatrix} 2 & 0 & 0 \\ 0 & 4 & -1 \\ 0 & -1 & 7 \end{pmatrix} \begin{bmatrix} 1 \\ 2.5 \\ 2.0 \end{bmatrix} \right)$   
=  $4 \left( 1 + \left[ 2 \quad 8 \quad 11.5 \right] \begin{bmatrix} 1 \\ 2.5 \\ 2.0 \end{bmatrix} \right)$   
=  $4 (1 + 45) = 4 \cdot 46 = 184$   

$$
CI(\log Y_p)_{0.95} = \left[ \overline{\log Y_p} \pm \hat{\sigma}_e \mathbf{t}_{0.025}(50) \right]
$$
  
=  $\left[ 4.42 \pm \sqrt{184} \cdot 2.01 \right]$   
=  $\left[ 4.42 \pm 27.25 \right]$   
=  $\left[ -22.84 \quad ; \quad 31.68 \right]$